Ministério da Educação e Ciência

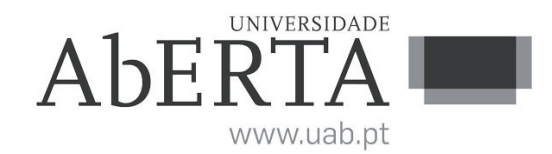

## **U.C. 21010**

## **Arquitectura de Computadores**

**24 de Julho de 2012** 

### **INSTRUÇÕES**

- O tempo de duração da prova de exame é de 2 horas, acrescida de 30 minutos de tolerância.
- O estudante deverá responder à prova na folha de ponto e preencher o cabeçalho e todos os espaços reservados à sua identificação, com letra legível. No final da prova **é permitido ao estudante levar o enunciado**.
- Verifique no momento da entrega da(s) folha(s) de ponto se todas as páginas estão rubricadas pelo vigilante. Caso necessite de mais do que uma folha de ponto, deverá numerá-las no canto superior direito.
- Utilize unicamente tinta azul ou preta.
- Em hipótese alguma serão aceites folhas de ponto dobradas ou danificadas. Excluise, para efeitos de classificação, toda e qualquer resposta apresentada em folhas de rascunho.
- A prova é SEM CONSULTA.
- **Não é permitida a utilização de calculadora** durante a execução do exame.
- Os telemóveis deverão ser desligados durante toda a prova e os objectos pessoais deixados em local próprio da sala de exame.
- A prova é constituída por **5** páginas (4 Grupos) e termina com a palavra **FIM**. Verifique o seu exemplar e, caso encontre alguma anomalia, dirija-se ao professor vigilante nos primeiros 15 minutos da mesma, pois qualquer reclamação sobre defeito(s) de formatação e/ou de impressão que dificultem a leitura não será aceite depois deste período.
- A cotação total de cada Grupo é de 5 valores, sendo a cotação de cada uma das questões indicada junto do enunciado da mesma, entre **[]**.
- As suas respostas devem ser claras, **indicando todos os passos seguidos na resolução de cada questão**. Resultados apresentados sem justificação poderão incorrer num desconto de ½ da cotação total da questão.

#### **Grupo I (5 valores)**

**1.** Considere uma função lógica F(A,B,C,D), em que A é a variável de maior peso e D a variável de menor peso. A distribuição de mintermos (m) e indiferenças (md) da função F(A,B,C,D) é a seguinte:

$$
\sum m(0,2,8,9,10,12) + \sum md(1,13,15)
$$

Construa o mapa de Karnaugh e simplifique a função de modo a obter uma soma de produtos.

- **1. a) [1.5]** Construa o mapa de Karnaugh e simplifique a função de modo a obter uma soma de produtos.
- **1. b) [0.5]** Duplique o mapa obtido na alínea anterior e simplifique a expressão de forma a obter um produto de somas.

**NOTA: Na sua resolução marque os laços utilizados no mapa, e faça corresponder cada termo da função resultante com o laço que lhe dá origem. Caso contrário a resposta não se considera justificada.** 

- **2.** Efectue as seguintes conversões entre bases numéricas:
	- **2. a) [0.5]** Represente o número 4BFh em base 8.
	- **2. b)**  $[0.5]$  Represente o número  $345_8$  em base 10.
- **3.** Efectue as seguintes conversões tendo em atenção as considerações de cada alínea:
	- **3. a) [1]** Represente o número -83 em binário com 8 bits, utilizando a técnica de complemento para 2.
	- **3. b) [1]** Represente o número 11010101 em notação decimal, considerando que tem seis dígitos inteiros e dois fraccionários.

#### **Grupo II (5 valores)**

Considere a seguinte função lógica de três variáveis *F(A,B,C)*:

$$
F(A, B, C) = (A + B + C) (A + B + C)
$$

- **1. [1.5]** Simplifique algebricamente a função *F*.
- **2. [1]** Indique uma expressão lógica que implemente a função *F* utilizando apenas portas NAND
- **3. [1]** Indique uma expressão lógica que implemente a função *F* utilizando apenas portas NOR
- **4. [1.5]** Implemente a função recorrendo a um multiplexer de 2 variáveis de selecção.

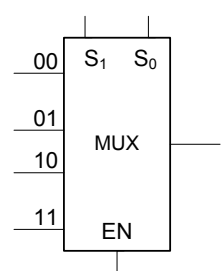

**Grupo III (5 valores)** 

Considere o Diagrama de Estados seguinte:

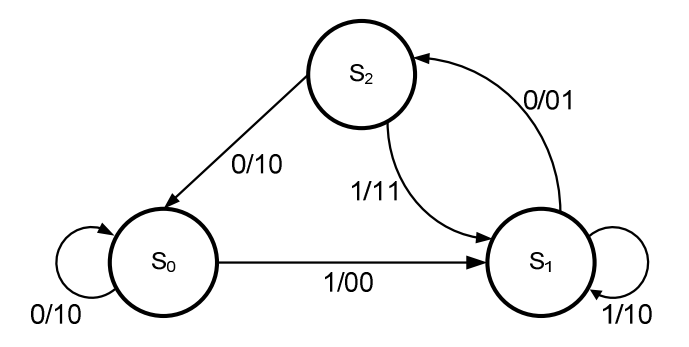

Pretende-se construir um circuito digital síncrono que implemente este diagrama, utilizando flip-flops tipo D.

- **1. [2]** Construa a tabela de transição de estados correspondente ao diagrama de estados.
- **2. [2]** Simplifique as variáveis de saída e de estado.
- **3. [1]** Desenhe o circuito digital pretendido.

#### **Grupo IV (5 valores)**

- **1. [2]** Indique as instruções, em assembly do P3, que implementam as seguintes funcionalidades:
	- **1. a)** Coloca na posição de memória em "W" o conteúdo de R4.
	- **1. b)** Subtrai ao conteúdo de R3 o conteúdo de R1 e do bit de estado de transporte, se este for 1, colocando o resultado em R3.
	- **1. c)** Coloca em R1 a disjunção exclusiva dos bits de R1 com os bits na posição de memória em R2.
	- **1. d)** Retorna de uma subrotina libertando 3 parâmetros no topo do stack.
- **2. [3]** A prova dos 9 baseia o seu funcionamento na seguinte propriedade de um número inteiro em base decimal, *n:*

"O resto da divisão inteira de *n* por 9 é igual ao resto da soma dos seus algarismos por 9".

Elabore uma subrotina no assembly do P3, que calcule o resto da divisão de um inteiro guardado sob a forma de string, respeitando os seguintes pontos:

- •Entrada: string cujo endereço da primeira posição de memória se encontra no topo do stack.
- A string está em base decimal, em caracteres ASCII (0 = 30 H a 9 = 39 H) e é terminada com o caracter 00 H.
- •Saída: O resultado deve ser retornado através do stack.
- •Não utilize a operação de divisão.

#### Anexo

## Primeiras potências de 2:

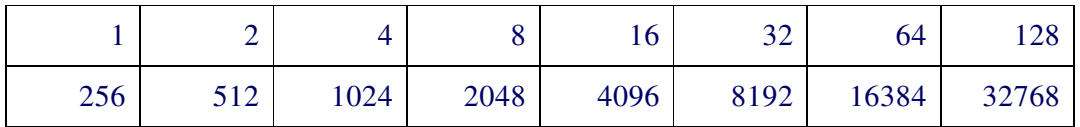

## Conjunto de Instruções do Processador P3:

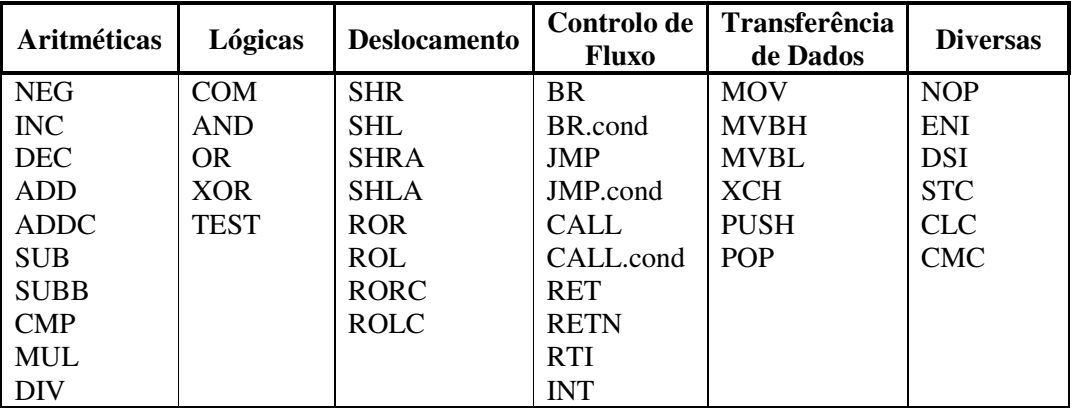

# Conjunto de Condições de Salto:

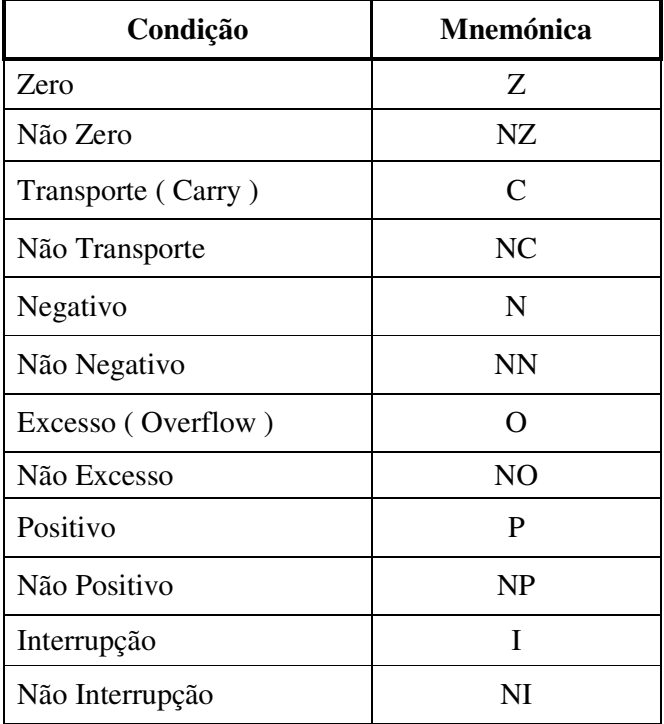